This section details improvements that are being made to the submission process of Regulation 28 (Drinking Water Safety Plan) information.

- 1. Items in **green** will become requirements from October 2019 and should be introduced by the October 2019 submission, or when a company wishes to apply for a monitoring variation (MV) under regulation 9(4) of the Water Supply (Water Quality) Regulations 2016 (as amended) and the Water Supply (Water Quality) Regulations 2018 (Wales), whichever comes first.
- 2. Items in **yellow** will become requirements from October 2019 and should be introduced by the October 2019 submission.
- 3. Items in blue are requirements or changes to take effect from the October submission in 2018.
- 4. Items in grey are facilities or changes that will be available or will take effect from the October 2019 submission
- 5. Changes include:
	- a) Provision of unique HazardID reference numbers in column AA (HazardID) of Risk Assessment reports, which was previously optional, will become mandatory. Universal use of unique references that identify a single specific row of WSP risk information data will facilitate better version control of the data, no matter how many times a row of data is updated and resubmitted, while also enabling companies and the Inspectorate, to identify a particular row of data in correspondence and for monitoring variation (MV) applications.
	- b) The introduction of two new DWI categories.

Category I is to be applied to future risks that have been identified, but which do not require mitigation at present.

Category X can be applied to indicate that a line of previously submitted risk data (a Hazard ID) is no longer relevant.

- c) The introduction of a new parameter suite code, PSC999, to be applied in column T (ParameterSuiteCode) of Risk Assessment reports in instances when a parameter is not monitored at that asset point. Previous guidance suggested adding information to column W (Comments), but the introduction of PSC999 removes the need for that, and information should no longer be entered in the Comments column when PSC999 has been applied. This will make the comments box available for the new conditional requirements associated with the DWI category.
- d) Hazards that are associated with wholesomeness (parameters listed in tables A and B of Schedule 1) must feature in the consumer or distribution stage regulation 28 report, and at all upstream stages to the point they are potentially introduced to the supply system. This

includes each pesticide that is sampled for compliance purposes, with the sample results submitted to the Inspectorate within compliance data returns. These pesticides should feature at each stage from the point of introduction, and should not be part of 'total pesticides – B010' or 'Pesticides - H0220'. This applies to water supply licencees, with the bulk supply company responsible for complying with regulations 27, 28 and this specification for assets upstream of the water supply licencee's zones.

- e) Micro-organisms, parasites or other substances sampled to comply with regulation 4(2)(a) and (b) of the Regulations must feature in the consumer or distribution stage regulation 28 report, and at all upstream stages to the point they are potentially introduced to the supply system.
- f) Hazards that are associated with compliance (Schedule 2 of the Regulations), must feature in the regulation 28 report for the stage they are sampled for compliance purposes (consumer or supply point) and at each stage from the point they are potentially introduced to the supply system.
- g) Hazards described in d), e) and f) must not be reported as part of the hazard groups in table A1 below in regulation 28 reports, unless they are being reported as part of a group, as well as individually.

Hazard groups may be used for companies' own purposes and within regulation 28 reports for all other scenarios that are not defined in d), e) and f) above, and where the risk is determined by a group analysis (i.e. where the analytical method used, detects more than one compound – GCMS for organics and PCR for viruses)

h) Where companies wish to submit a regulation 28 report to document risks specific to mains or pipework that are not already part of an exisiting report, or would benefit from their own report, they should submit two new annual information tables. Table F Mains Detail Table, will contain the asset reference, the asset name, and a comments field to accommodate relevant information if the company wishes to provide it. Table G MainsLink Table will detail the link between the assets contained in Table F and the nearest adjoining downstream and upstream company assets for which a report has been submitted to DWI. The specification of the new tables appears on pages 9 and 10 of this document. The mains and pipework asset reference number should also appear in the Asset table, which details the link between assets and supply systems. **Please note: Submission of regulations 28 reports for individual mains and pipework assets is entirely optional and non-mandatory**. The option is being introduced following requests from the industry, and **it is entirely at the discretion of companies if they wish to use this option**.

i) The field size for columns n, w and y has been increased to 2000 characters.

#### Table A1

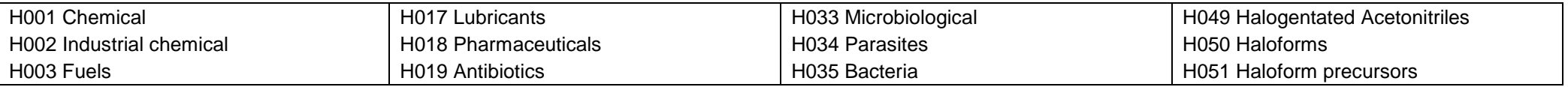

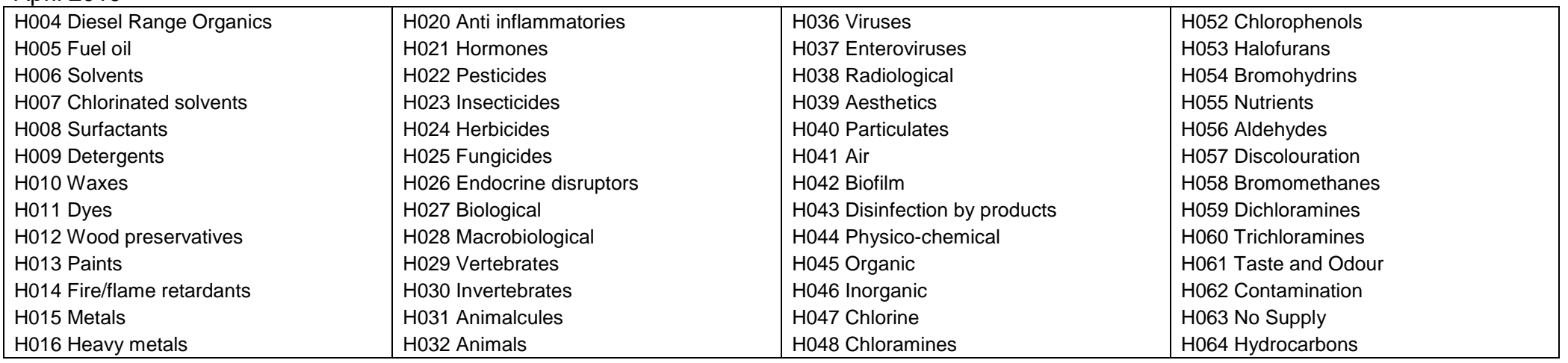

# **Submission Schedule**

Annual InformationTable B (Assets) should be submitted by 28 February of the year to which it applies.

Annual InformationTables A (Catchment) and E (Catchment Supply) should be submitted by 28 February of the year to which they apply if risks are being reported for catchments.

Updates to Table C (Parameter Suite Code) can be submitted whenever changes are made to previously submitted information.

Annual Information Tables F and G (Mains Details and Mains Link) would usually be submitted by 28 February of the year to which they apply, only if risks are being reported for mains/pipework assets. The annual submission in October 2019 should include these tables if mains/pipework asset risk assessments are being reported for the first time.

The annual submission of all risk records should be made by 21 October.

Submission of updated risk records should be made by the twenty-first day of the month.

# April 2019<br>**1.0 1.0 Risk Assessment Template Specification**

The filename should consist of the Company's designated 3 letter Company Code followed by the 'Risk' and the month and year of submission (see below) For example for an asset in Anglian Water:

Filename: ANG-Risk-[ID or AssetRef]-MM-YY.[csv][xls]

e.g: ANG-Risk-T001-01-15.csv

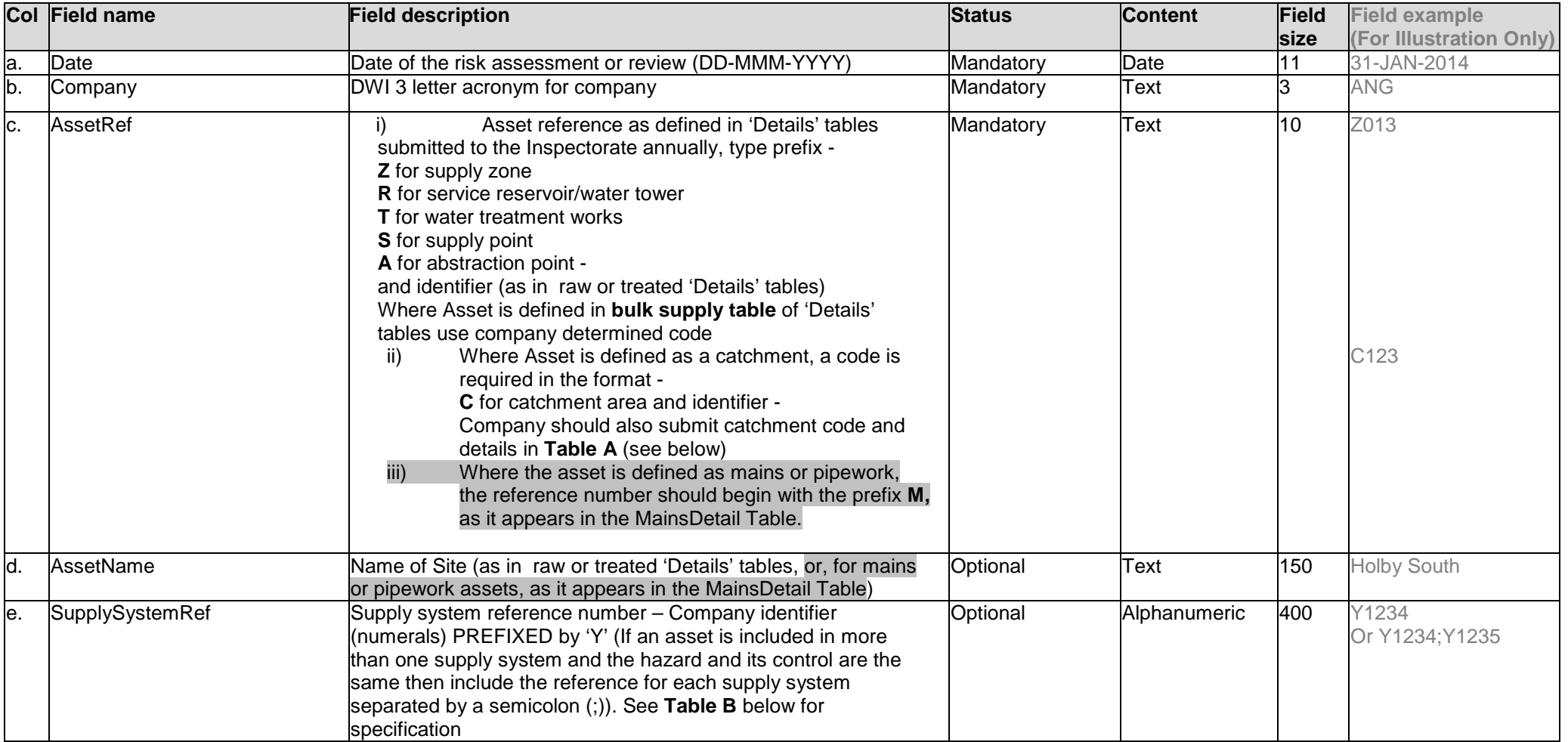

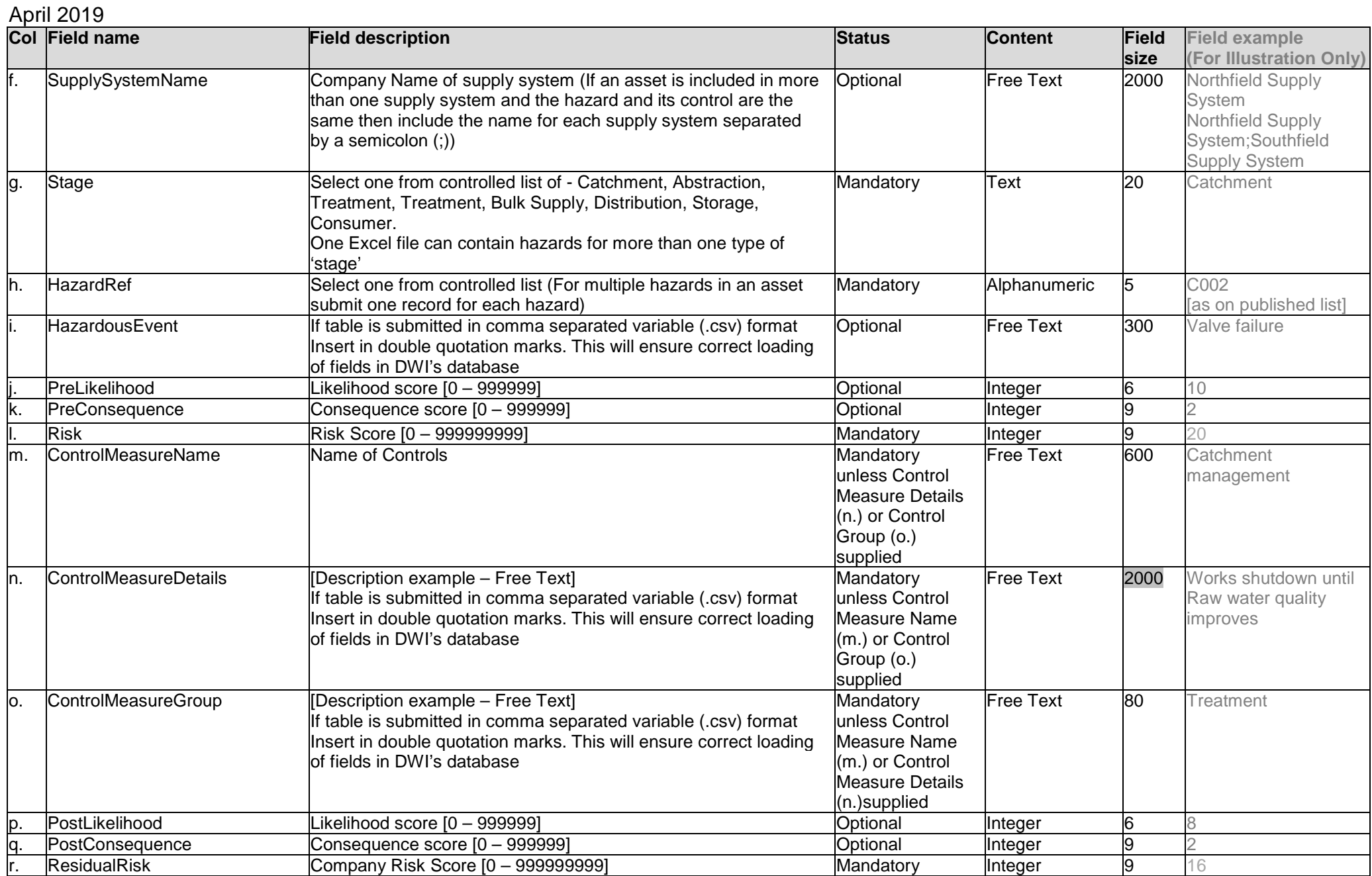

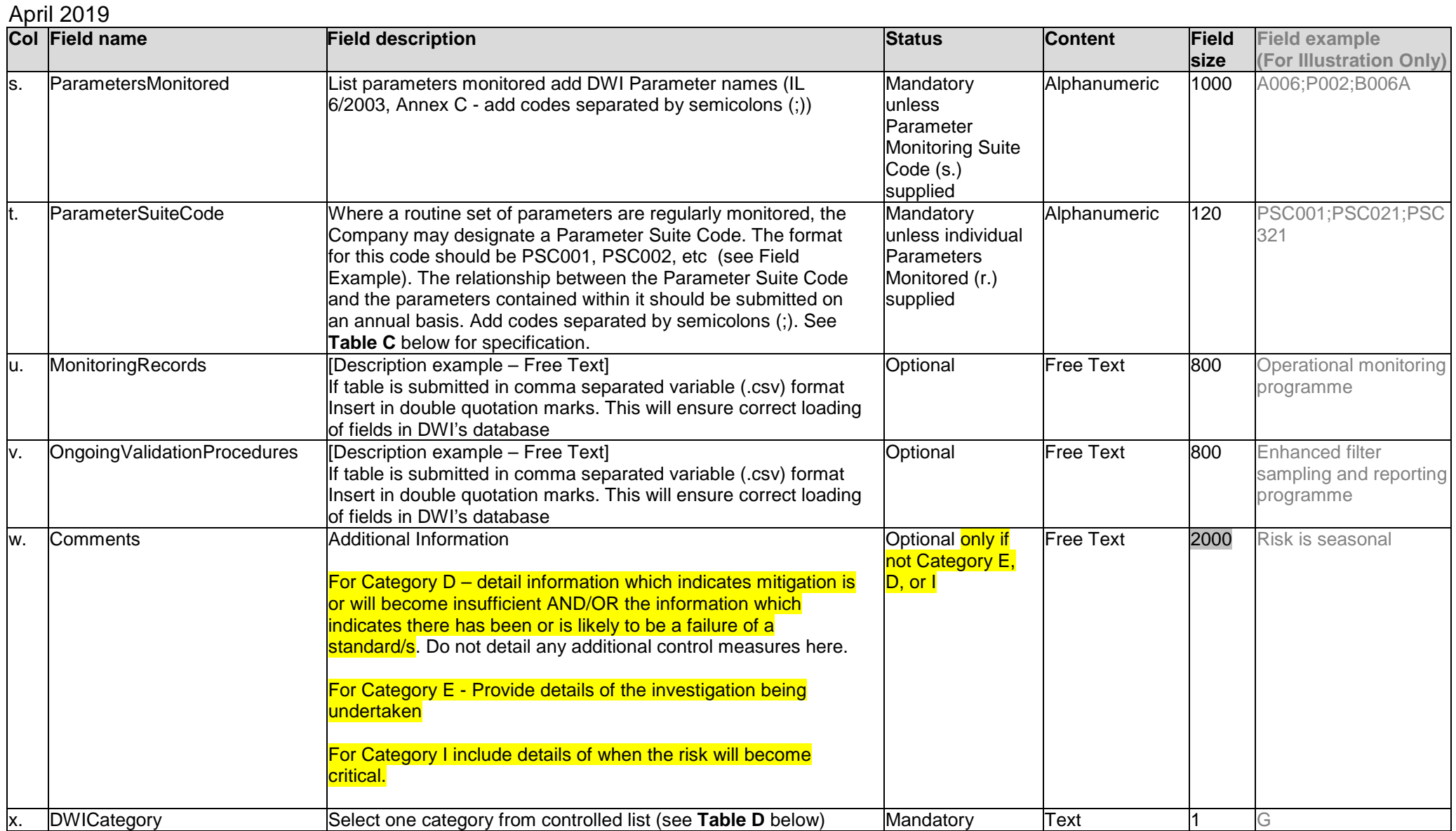

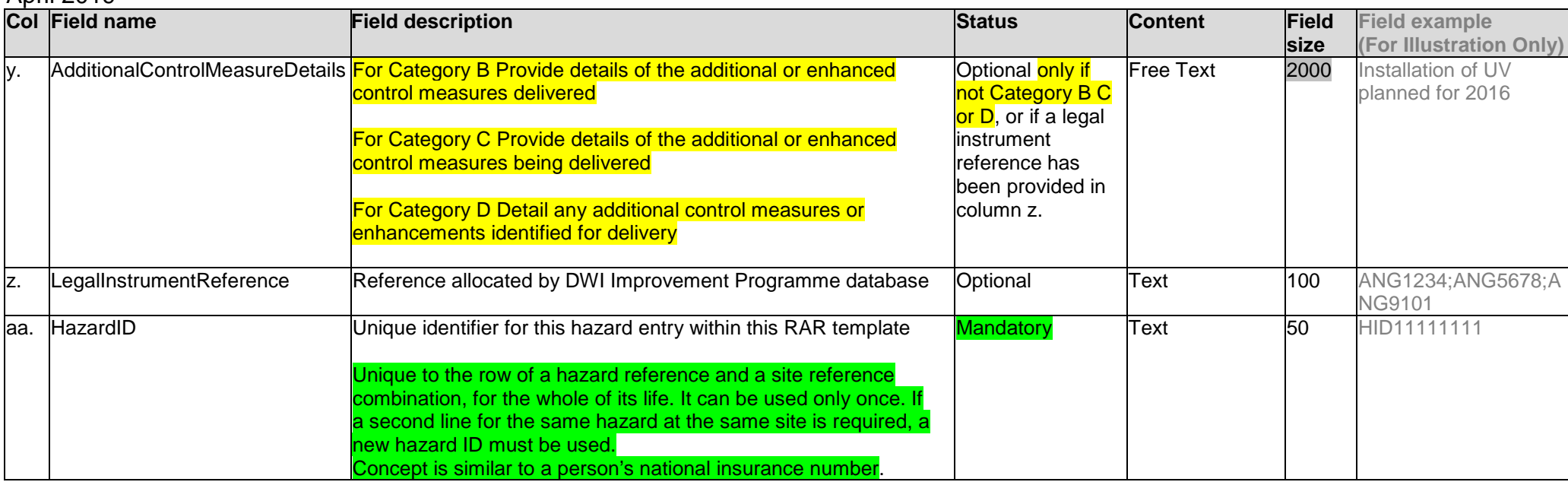

## **Catchments Table Template**

April 2019

**Table A** – Details of Assets defined as a catchment. Filename must follow format XXX-Catchment-MM-YY.xls/csv where XXX is the three letter Company code, MM is the month number and YY is the year e.g. 01-15 for January 2015

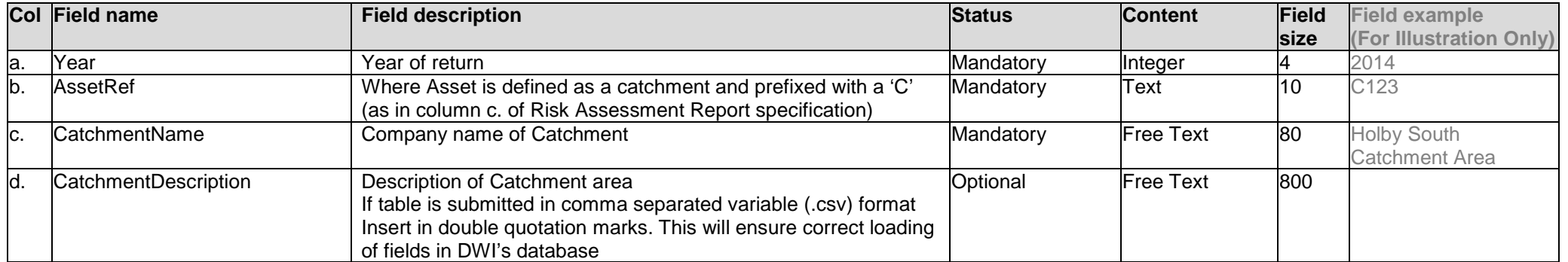

# April 2019 **Assets Table Template**

**Table B** – Details of the links between Asset and Supply System. Filename must follow format XXX-Asset-MM-YY.xls/csv where XXX is the three letter Company code, MM is the month number and YY is the year e.g. 01-15 for January 2015.

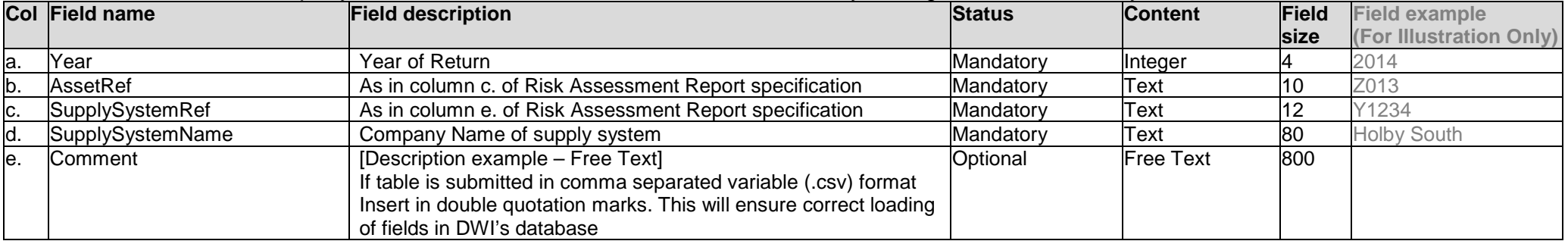

The relationship between assets and supply systems should be reported on a one-to-one basis i.e. if an asset is linked to two supply systems, there should be two rows in Table B to illustrate those links:

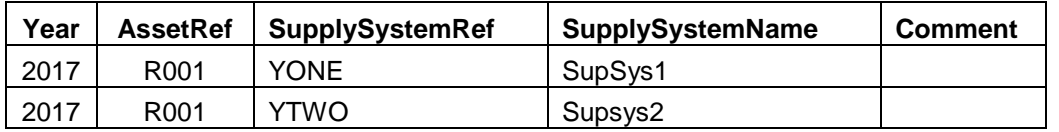

# **Parameter Suite Code Table Template**

**Table C** – Filename must follow the format XXX-PSC-MM-YY.xls/csv where XXX is the three letter Company code, MM is the month number and YY is the year e.g. 01-15 for January 2015

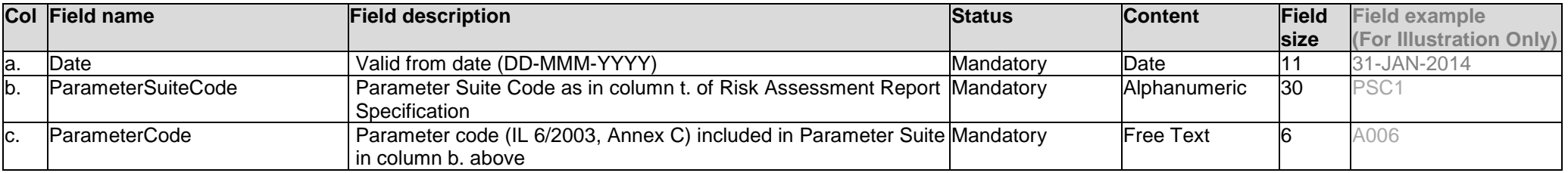

**Table D** – DWI Categories and descriptions, select one category letter and place in column x of the Risk Assessment Report template.

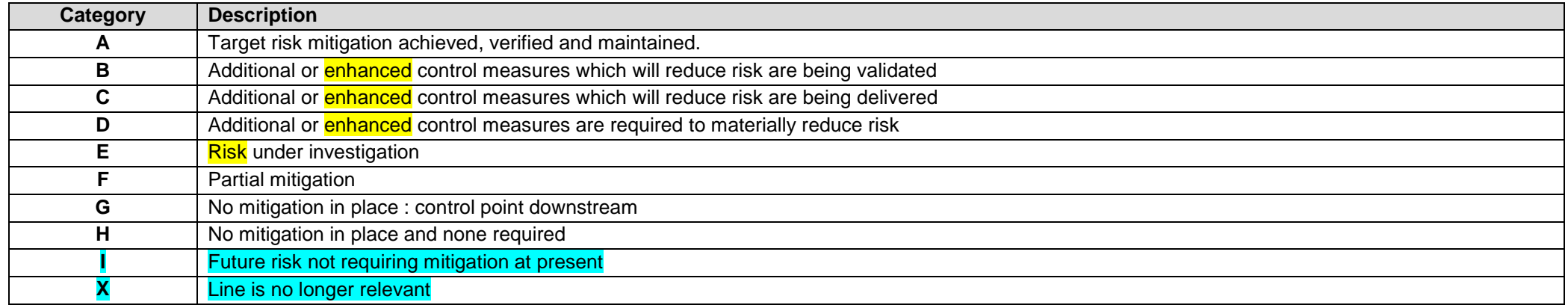

# **Catchment Supply Table Template**

**Table E** – specification for Catchment Supply table. Filename must follow format XXX-CatchSup-MM-YY.xls/csv where XXX is the three letter Company code, MM is the month number and YY is the year e.g. 01-15 for January 2015 Table should display a record for every Abstraction Point within a Catchment

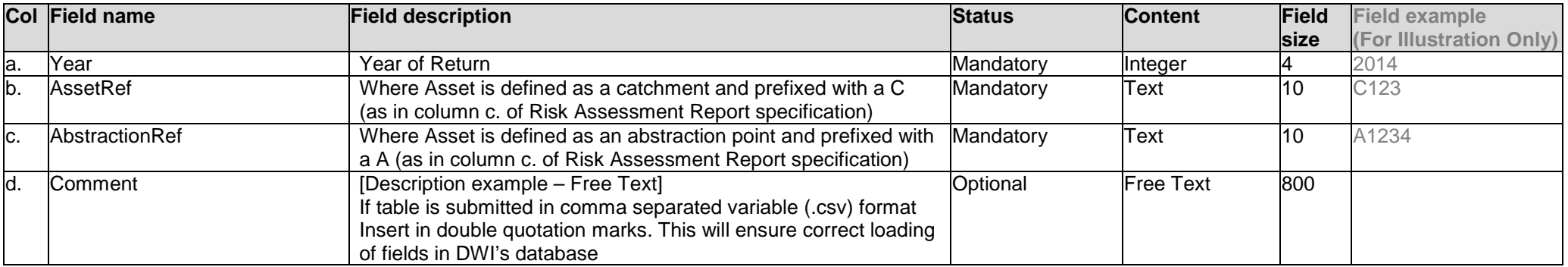

# April 2019 **Mains Detail Table Template**

**Table F** – Specification for the Mains Details table. Filename must follow format XXX-MainsDetail-MM-YY.xls/csv where XXX is the three letter Company code, MM is the month number and YY is the year e.g. 01-18 for January 2018. The table should contain the following information:

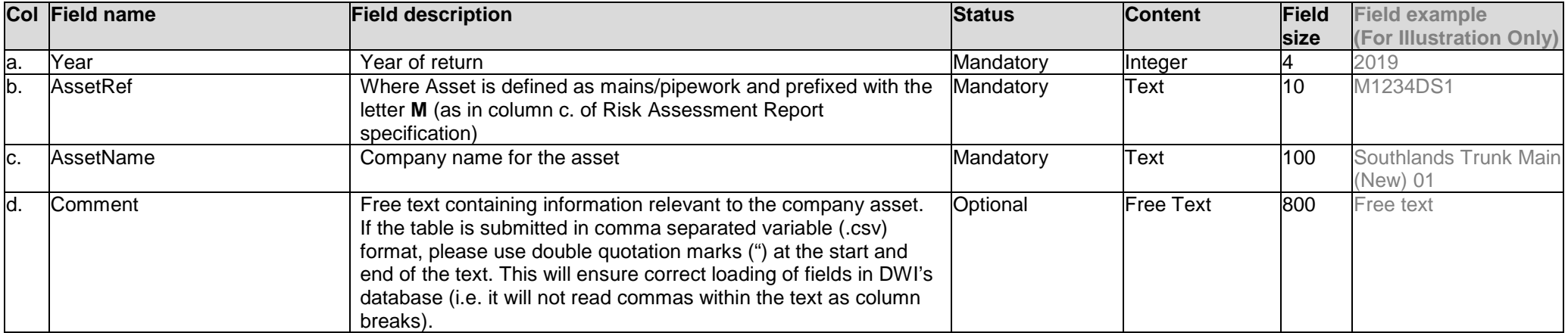

# April 2019 **MainsLink Table Template**

**Table G** – The MainsLink table documents the position of the Mains Asset in the supply chain by detailing whether the two nearest adjoining company assets for which a risk record has been submitted to DWI are upstream or downstream of it.

**Specification for the MainsLink table:** Filename must follow format XXX-MainsLink-MM-YY.xls/csv where XXX is the three letter Company code, MM is the month number and YY is the year e.g. 01-18 for January 2018. The table should contain the following information:

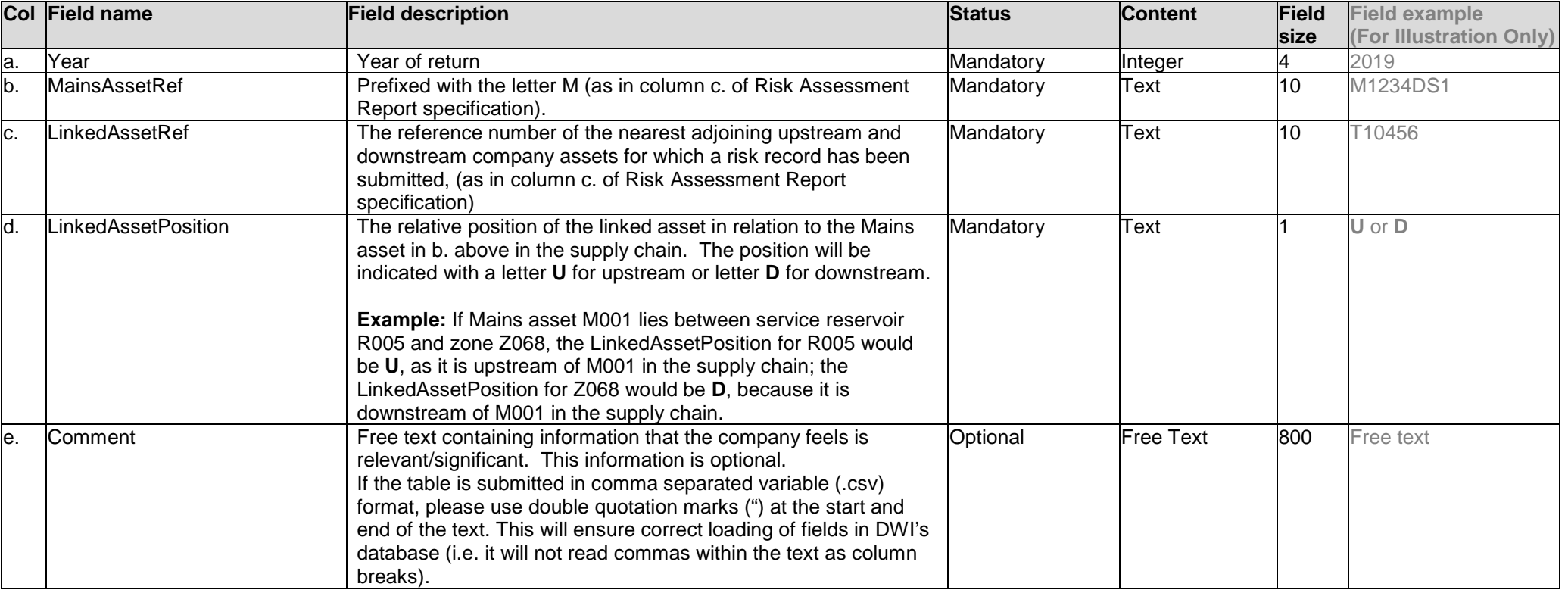

# April 2019<br>**2.0 2.0 Guidance on populating the Risk Assessment Template**

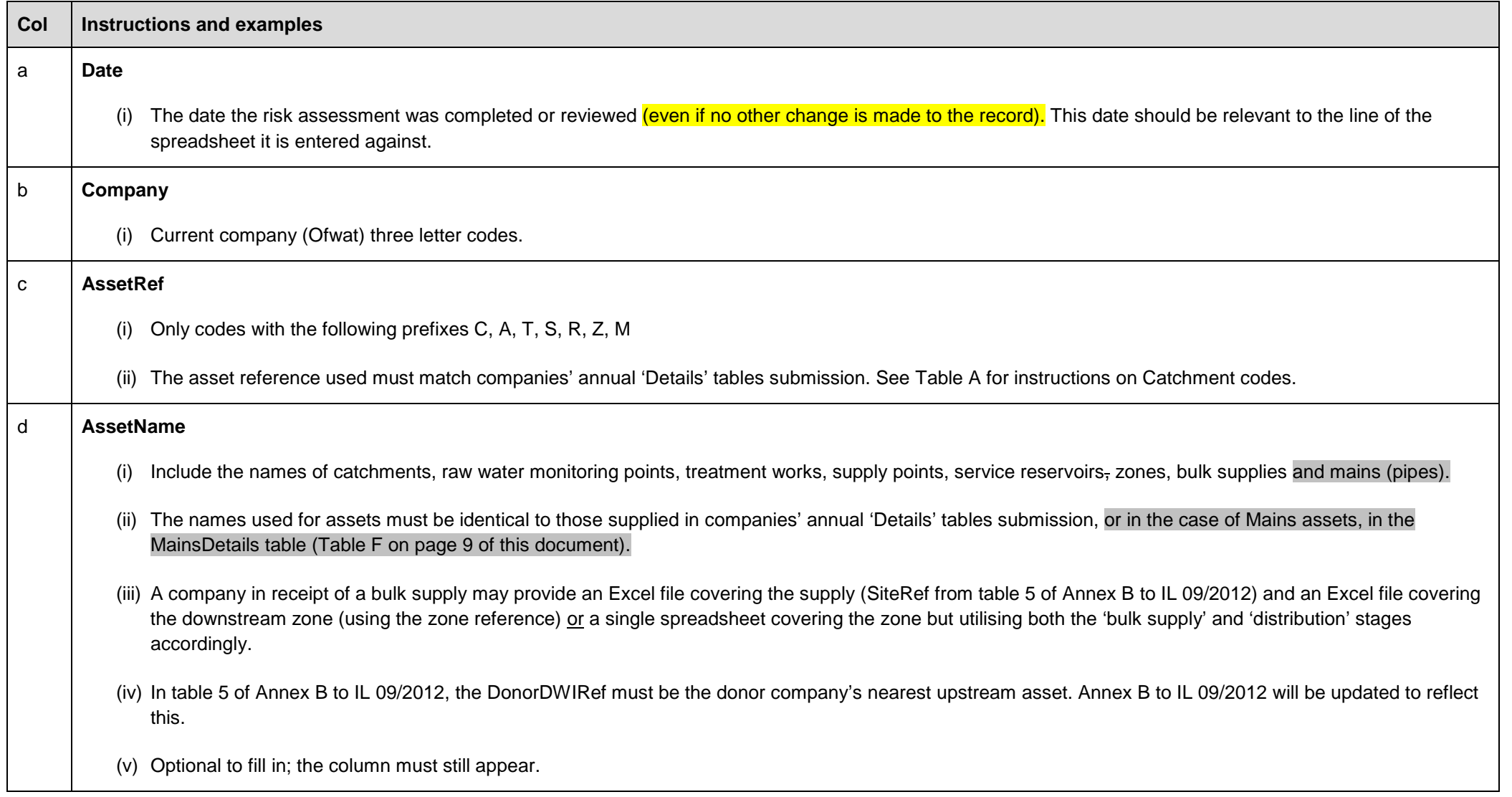

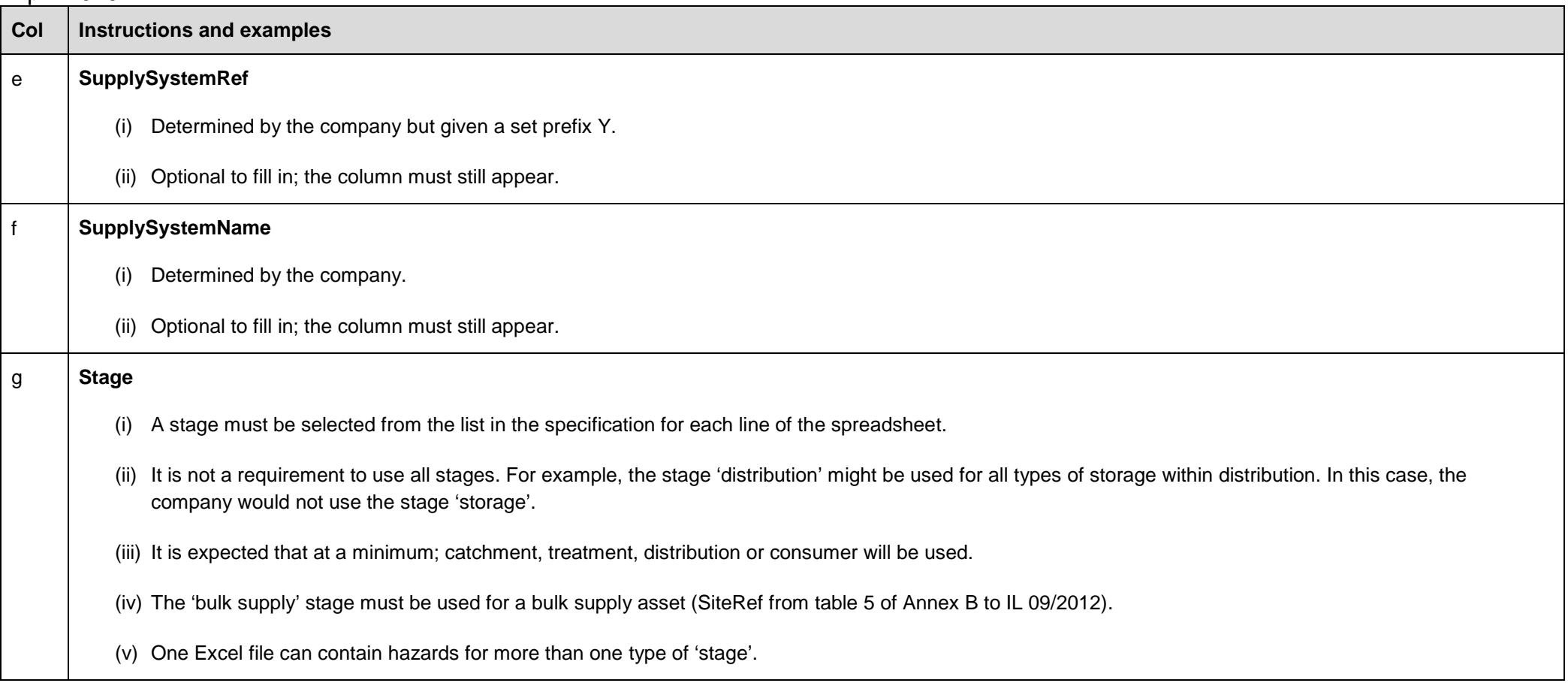

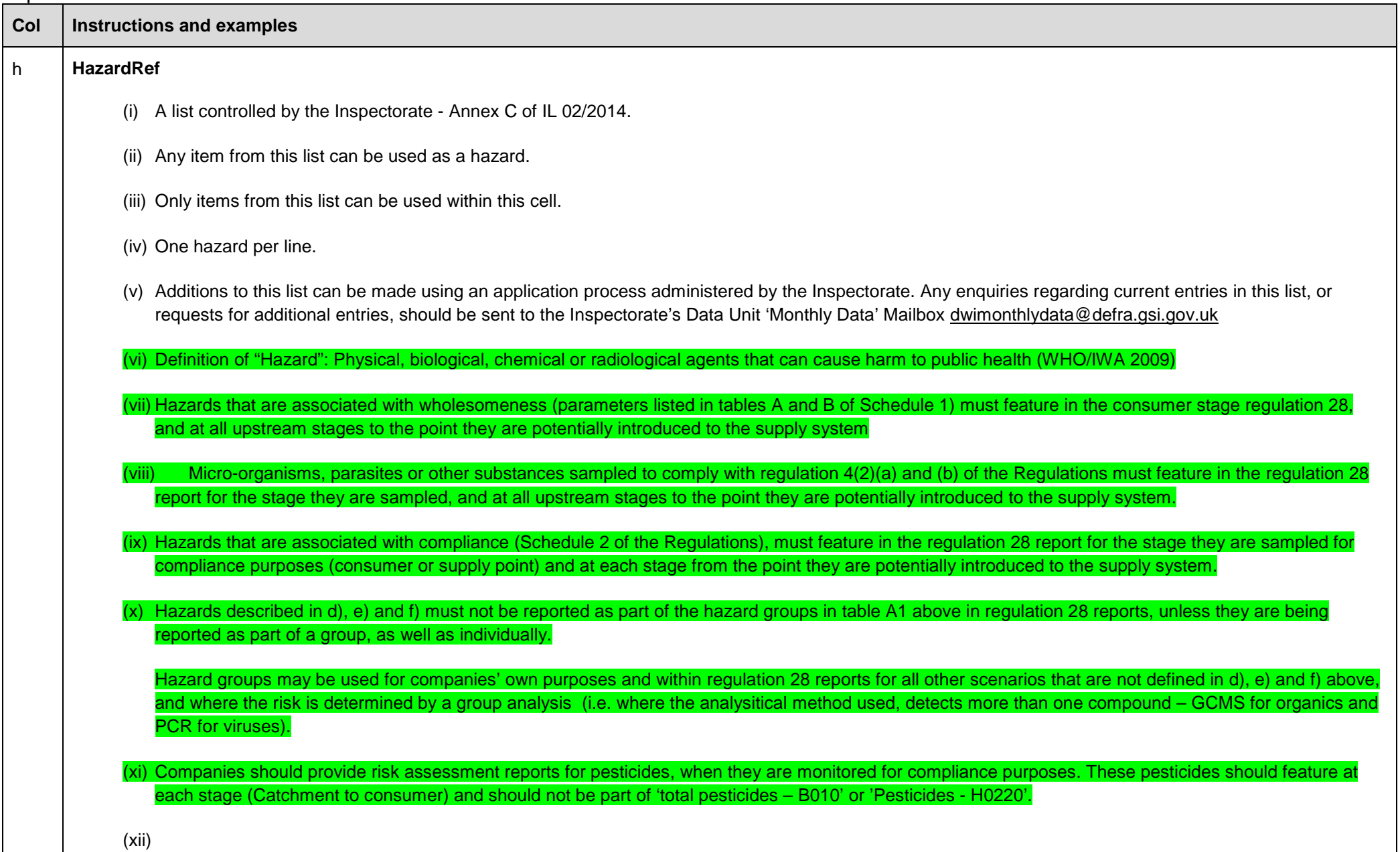

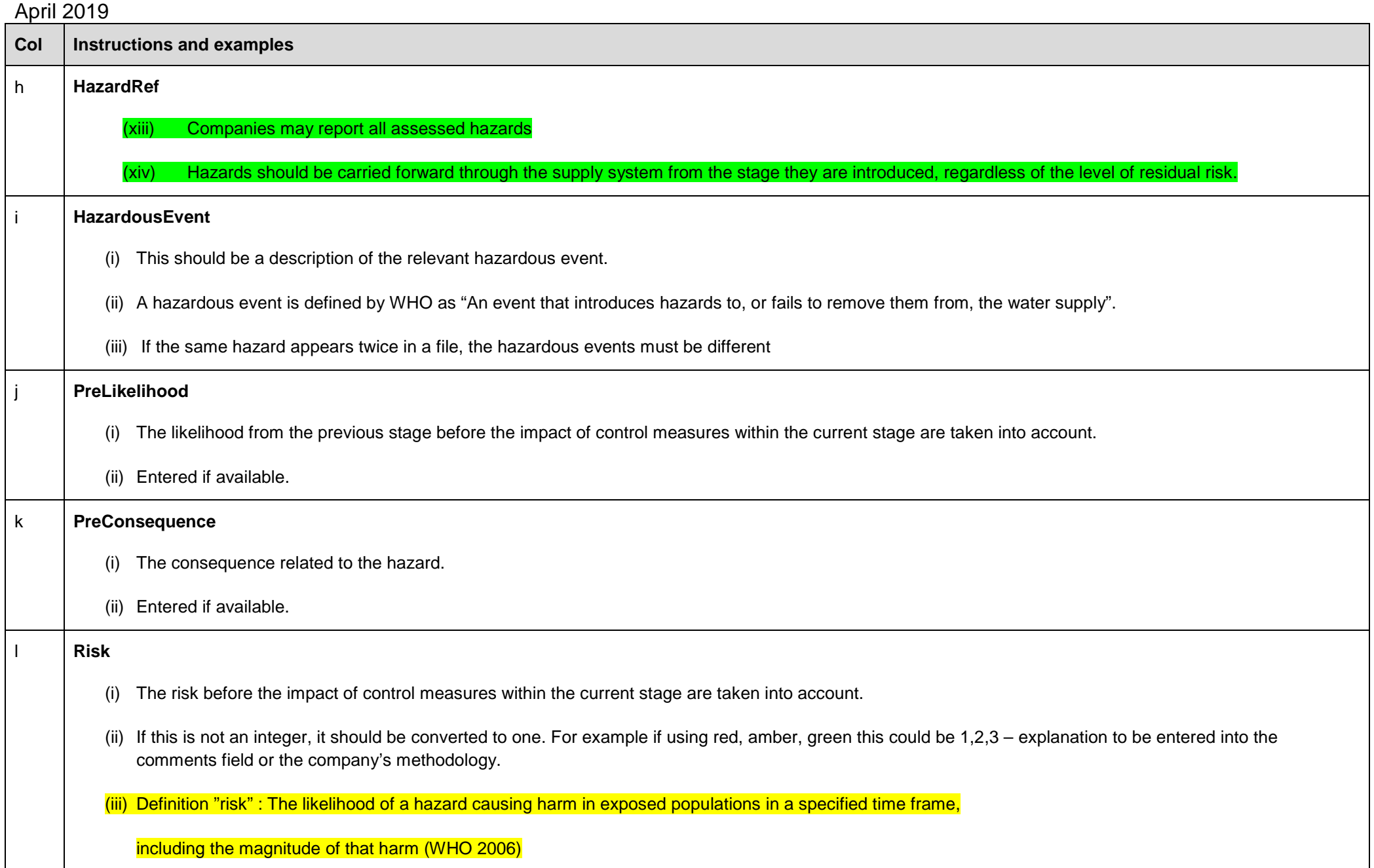

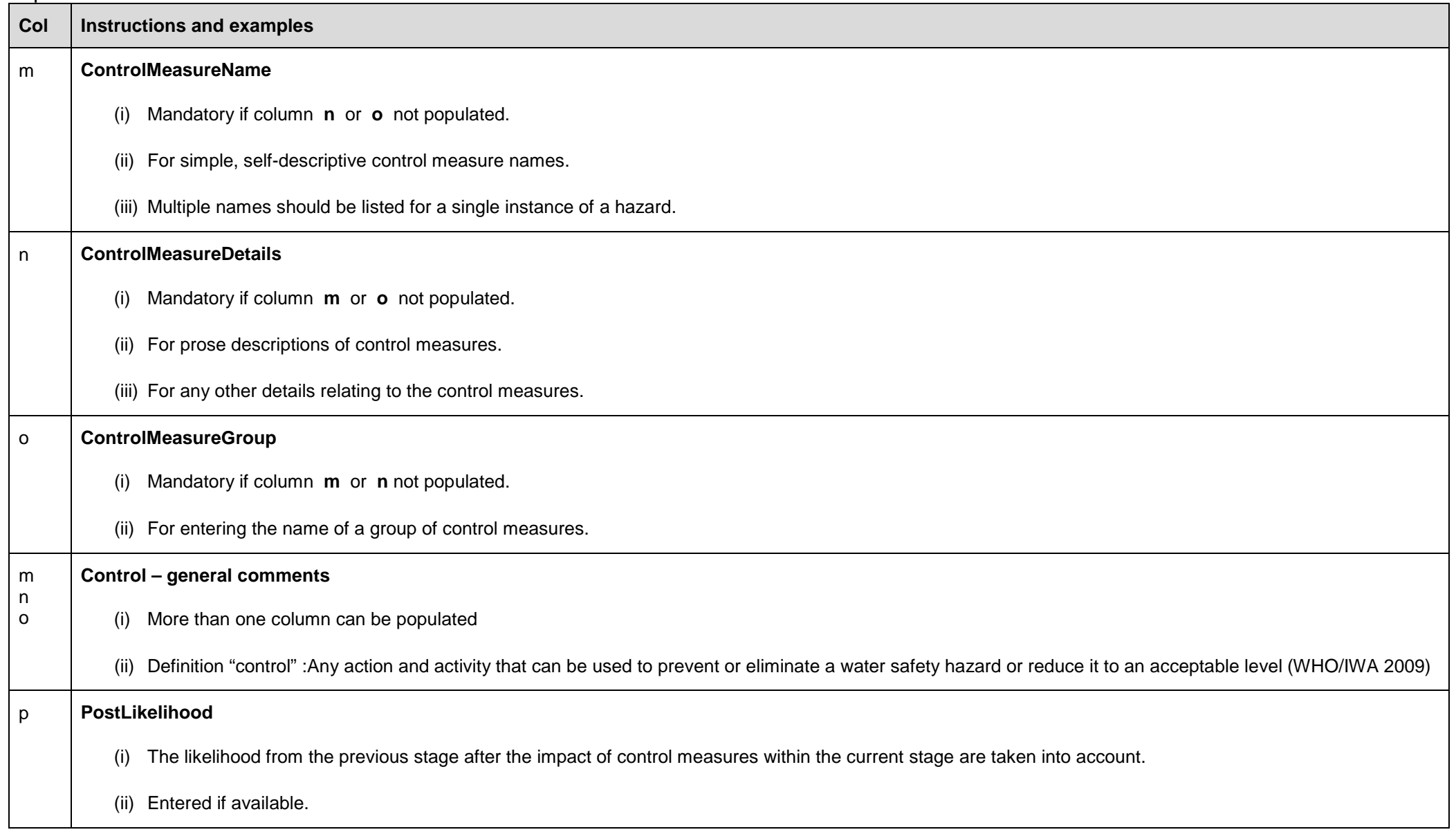

# April 2019 **Col Instructions and examples** q **PostConsequence** (i) The consequence related to the hazard. (ii) Entered if available. (iii) It would be unusual for this entry to be different to that of column **k**. r **ResidualRisk** (i) The subsequent risk after the impact of control measures within the current stage are taken into account. (ii) If this is not an integer, it should be converted to one. For example if using red, amber, green this could be  $1,2,3$  – explanation to be entered into the comments field or detailed in the methodology. s **ParametersMonitored** (i) For a list of single parameters. *(ii) Moved to t* t **ParameterSuiteCode** (i) A code which specifies a suite of parameters provided by the company in a separate table (see specification and associated table). (ii) There is a requirement to populate at least one of columns **s** or **t** describing the monitoring in place for the hazard. It is recognised, for some hazards, that the monitoring is something other than measurement of a parameter or suite of parameters (appended to IL 06/2003 and 09/2012) for example the hazard of 'no supply' may be monitored by contacts to the company. In such instances, a code **PSC000** has been created which should be entered in Column 't' for hazards where there is no monitoring of any parameters or parameter suites at any of the upstream or downstream assets. (iii) For instances when the parameter is not monitored at that asset point, use parameter suite code PSC999. s t **Monitoring – general comments** (i) Both columns can be used to describe a full set of parameters monitored (i.e. a parameter suite code can be used in conjunction with a list of individual parameters)

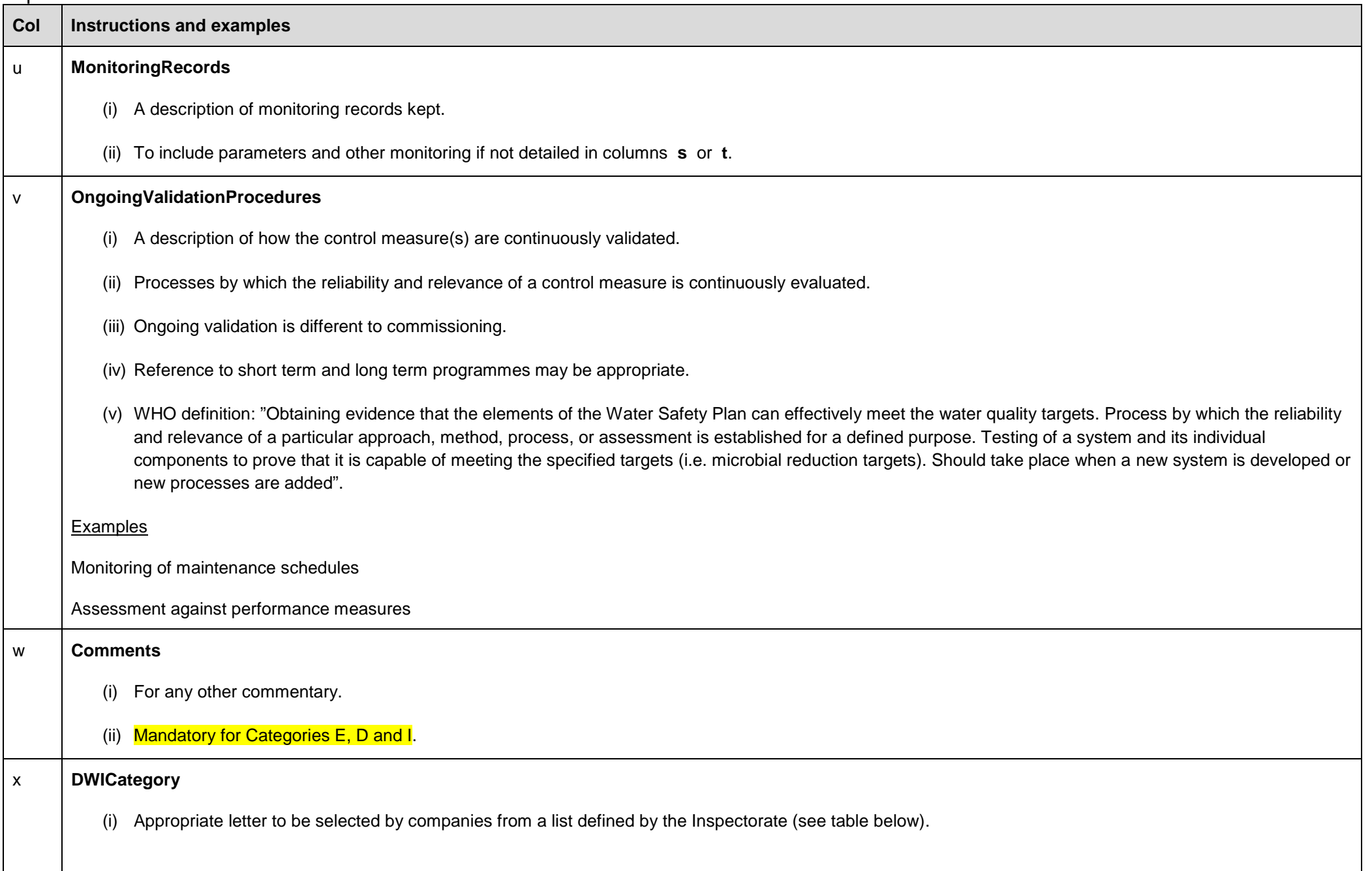

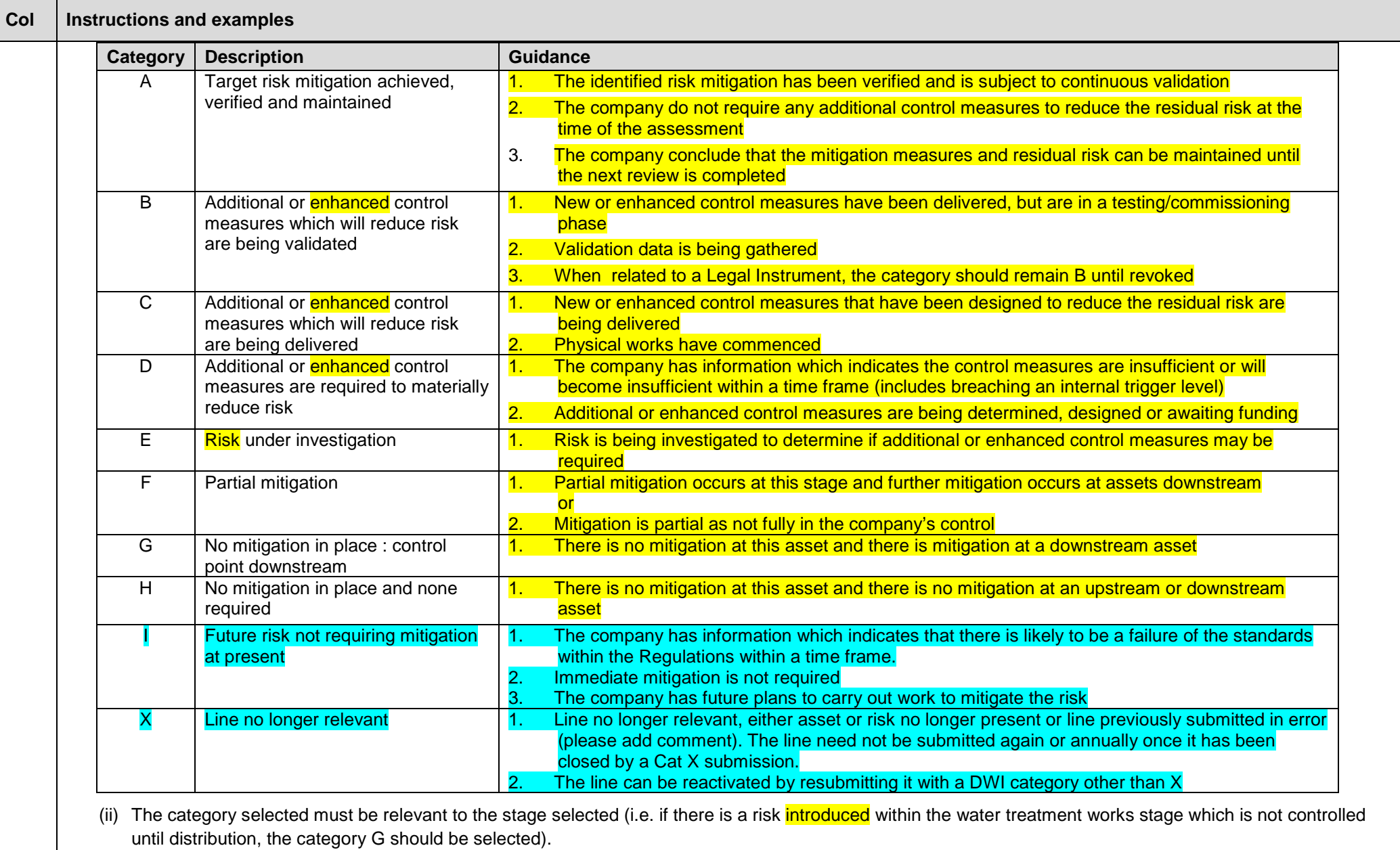

(iii) Definition "mitigation" : All actions taken to reduce or eliminate long term risk to environment health or social structures from hazards and their effect (WHO

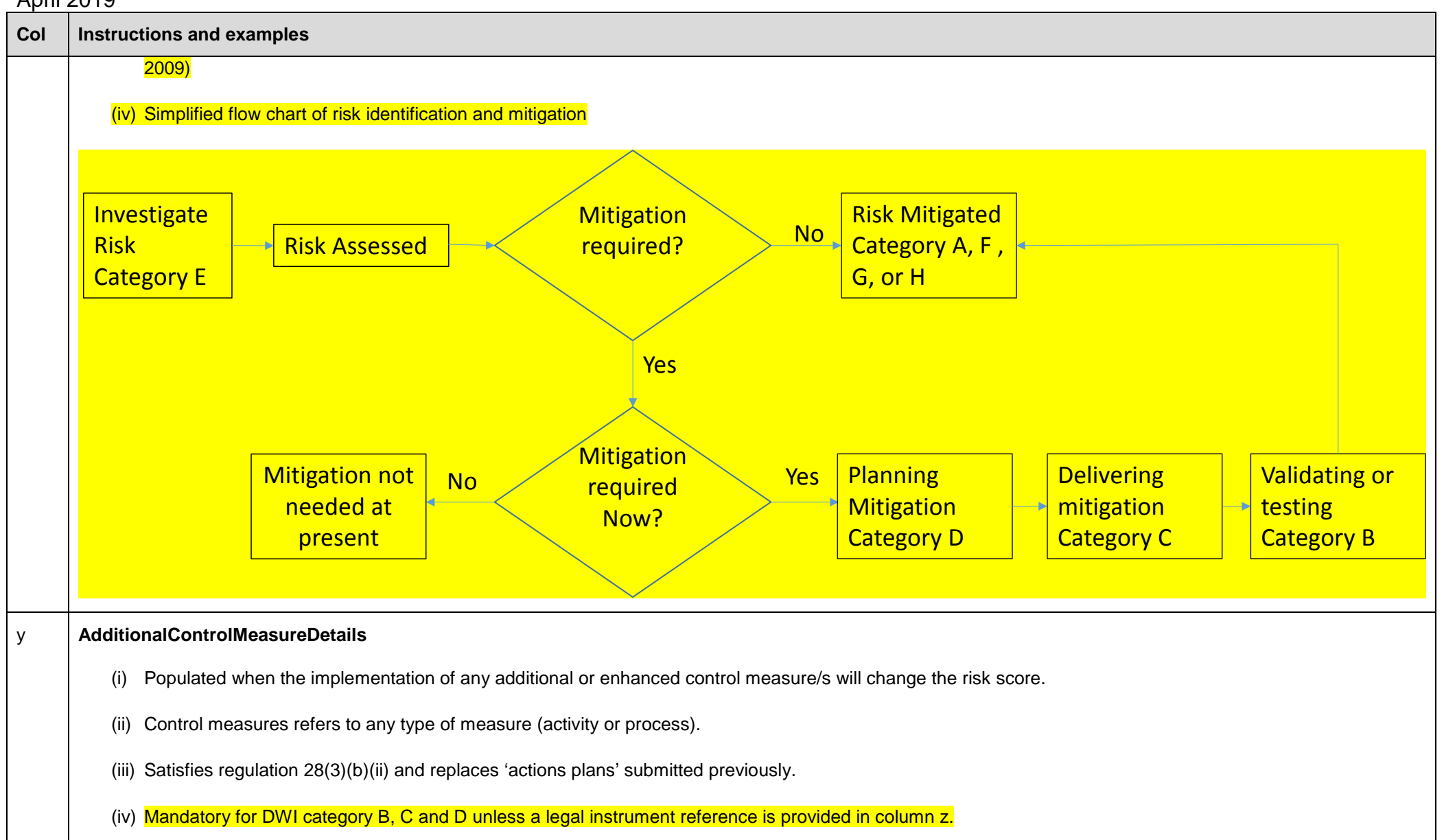

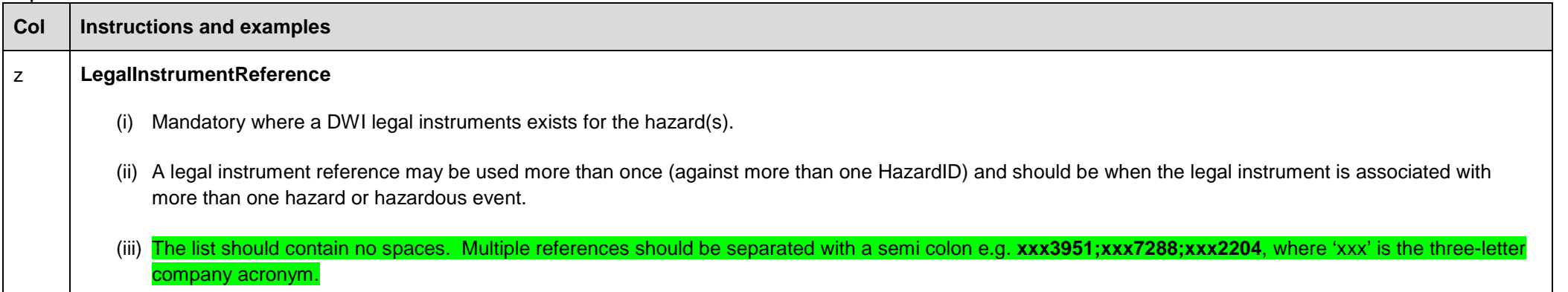

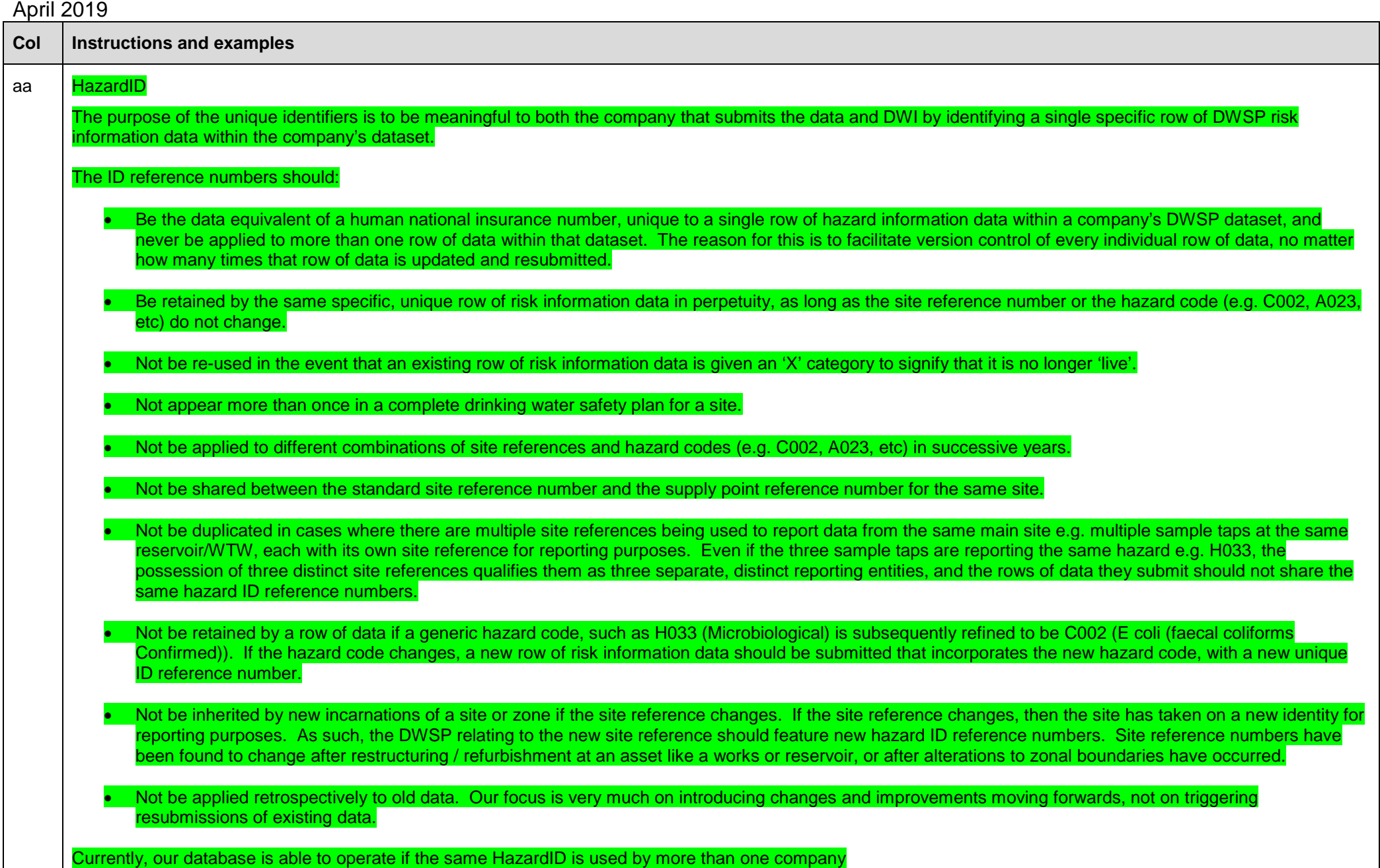

## April 2019 **3.0 General Requirements**

#### **Terminology**

i. The Inspectorate and all water suppliers will use definitions from the WHO lexicon<http://apps.who.int/thelexicon/entry.php> for Water Safety Planning terms. The Lexicon is no longer published by WHO – definitions included within the specification.

#### **Risk Assessment Report**

- xiii. Submissions comprise one Excel file per asset reference.
- xiv. There should be one Excel file for each bulk supply as defined in the Bulk Supply table within the annual 'Details' tables. Ensure bulk supply assets feature in Table B which defines the supply system.
- xv. Each Excel file should only contain one Spreadsheet
- xvi. If using a .csv format, avoid using speech marks within text (e.g. to signify inches)
- xvii. Each spreadsheet will have 27 columns A to AA which meet the specification outlined above. The column headings must appear and exactly match the specification
- xviii. Where an asset features in more than one supply system, these can be listed in the optional columns **e** (SupplySystemRef) and column **f** (SupplySystemName) as described in Annex B, the specification.
- xix. Companies may report all assessed hazards
- xx. Hazards should be carried forward through the supply system from the stage they are introduced, regardless of the level of residual risk.

#### **Tables A, B and E**

- i. Table A must be populated by all companies with catchment risk assessments
- ii. Table B must be populated by all companies
- iii. Table E must be populated by all companies with catchment risk assessments
- iv. The 'return year' for submissions made during 2018 is **2018**
- v. These tables will be incorporated into the annual 'Details' tables as appended to IL 06/2003 and 09/2012 to be submitted annually, once only on or before 28 February each year

# April 2019 **Table C**

- i. This table should only be submitted if parameter suite codes other than PSC000 are used. PSC000 should not be included in this table
- ii. This table can be submitted at any time. Ensure the review date reflects the date from which the parameter suites code is valid from.

#### **Table F**

- i. This table should only be submitted if a company wishes to attribute risks to mains and pipework. A nil return is not required where risk records will not be submitted for such assets.
- ii. This table can be submitted at any time, to establish assets in the DWI database prior to submission of the first risk record for those assets, and can be resubmitted to incorporate changes/updates as necessary.

#### **Table G**

- i. This table should be only submitted in conjunction with Table F, in cases where a company wishes to attribute risks to mains and pipework. A nil return is not required where risk records will not be submitted for such assets.
- ii. This table can be submitted at any time, to incorporate changes/updates as necessary.
- iii. If submitted, the table must contain linking information for all assets that appear in Table F.

#### **Submission of RAR spreadsheets**

i. A full consolidated submission will take place once a year on 21 October accurate to the end of the previous July regardless of when the first submission was made.

#### **General good practice**

- i. Excel files should not contain 'blank lines' which increase the file size unnecessarily
- ii. Excel files should not contain hidden formulas or any other functions such as drop downs
- iii. Character limits should not be exceeded as the file will not be loaded
- iv. The maximum file size the DWI can accept via email is 15MB
- v. Do not leave a trailing semicolon in columns **s** or **t**

#### **Monthly Submissions**

i. Updates must be provided when a line is reviewed and the residual risk score or DWI category has changed. It is expected that the date in column **a** will have changed to reflect the review date.

- Each line will be checked for a HazardID. If one exists, the database will be checked for any existing instances that have been previously been loaded. If the HazardID already exists in the database, the new line will only load if it has a newer date
- iii. Where there is no HazardID, lines submitted that have the same **Date, AssetRef, Stage, HazardRef** and **HazardousEvent** entries as previously submitted lines will not be loaded – To be removed when all companies are using HazardID (until October 2019 only)
- iv. Submissions made each month should contain only those lines changed as per (i)

#### **General Requirements**

- i. Each company will continue to be required to submit any update to the risk assessment and management methodology adopted.
- ii. Each company will be required to submit their risk review procedure when updated.
- iii. Board level Director sign-off will remain a requirement. Each company must determine the appropriate stage for Director sign off for a supply system depending on their particular governance arrangements, particularly in relation to monthly and regulation 28 notice submissions, if no sign off currently exists. In light of the new Risk Assessment and Management Scheme operated with Lloyd's Register, companies are encouraged to review the suitability of the front sheet of IL 7/2004 for Director sign off. Further guidance will be provided as part of the Scheme.
- Board level Director sign-off is a requirement for all risk assessment reports submitted in order to comply with the steps in a regulation 28 Notice
- If a revised regulation 28 report is requested by the DWI (e.g. as part of an event assessment), the submission should be made as soon as reasonably practicable, or by the deadline given, even if there no change to the report (the data should change to reflect the review).

## **4.0 Submission Process**

- 1 Submissions are to be made electronically to [DWI\\_risk\\_assessments@defra.gsi.gov.uk](mailto:DWI_risk_assessments@defra.gsi.gov.uk)
- 2 Risk Assessment Report plus tables A, B, C, E, F and G should be sent electronically in emails not exceeding 15MB
- 3 Submissions will be loaded into the DWI database
- 4 Errors in filenames will result in the file not being loaded. A record of this failure will be kept and will be included in an email summarising all loading failures once per day covering the loads for that day.
- 5 If the filename is correct, the load routine will continue to check the contents of the files. If there is an error in the header line, the file will not load. If the header line is correct, but there is an error in any of the subsequent lines, the file will not load. However, the load routine will continue to check each subsequent line, keeping a record of all errors. These errors again will be included in an email that will be sent to companies once per day, covering the loads for that day.
- 6 Risks are considered unique based on either their HazardID or the combination of assessment date, hazard ref, site, stage and hazardous event. If more than one record is provided where these are all the same only the first will load and the remaining ones will be skipped as duplicates.

7 Upon receipt of an error email, the company should endeavour to rectify the errors and resubmit the file as soon as possible.